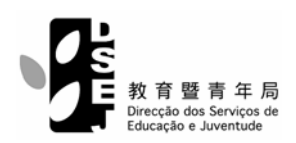

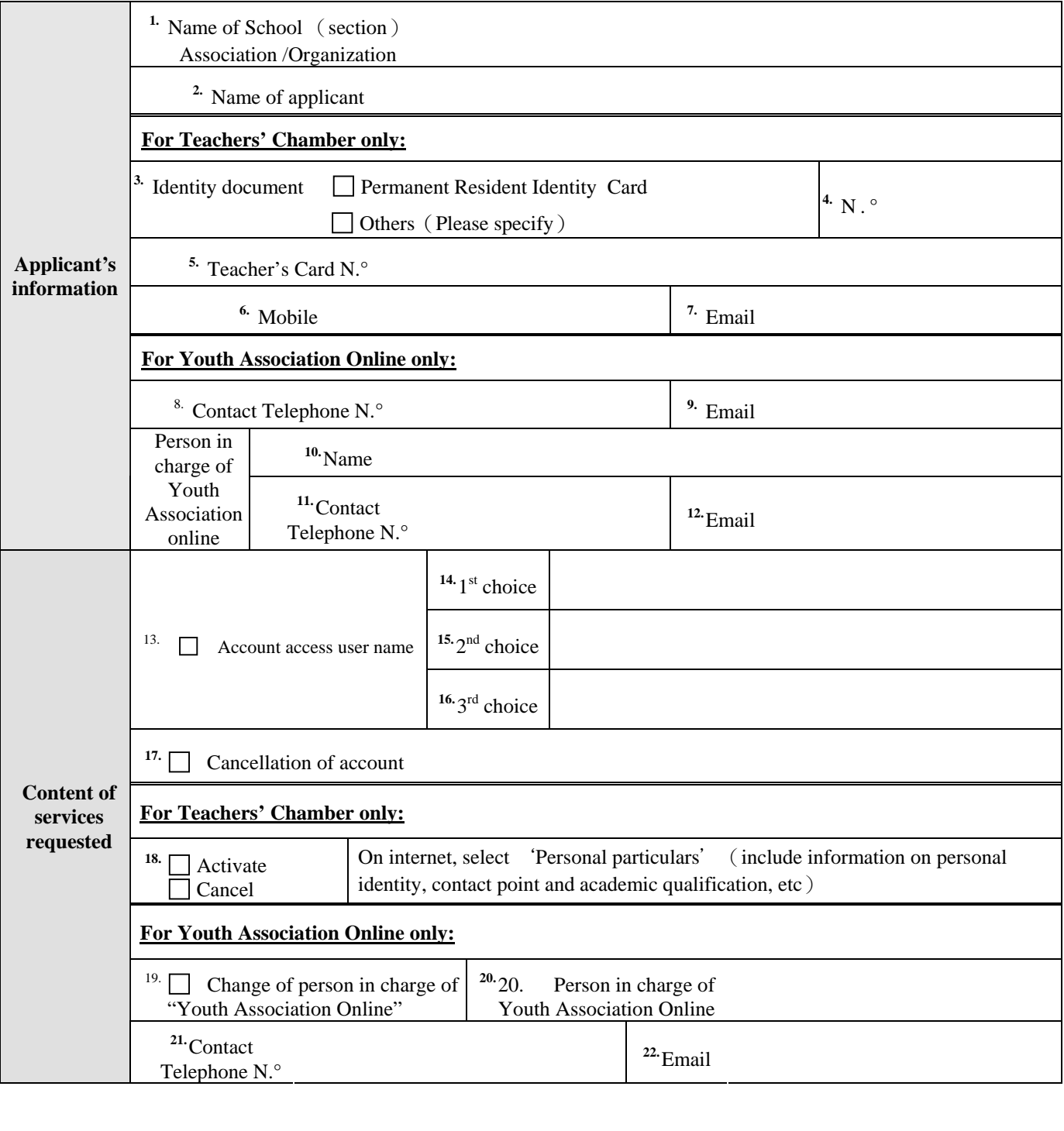

Date  $\overline{\phantom{a}}$ 

/

Year Month Day Signature of Applicant/Person in charge of association

Chop of School/Association

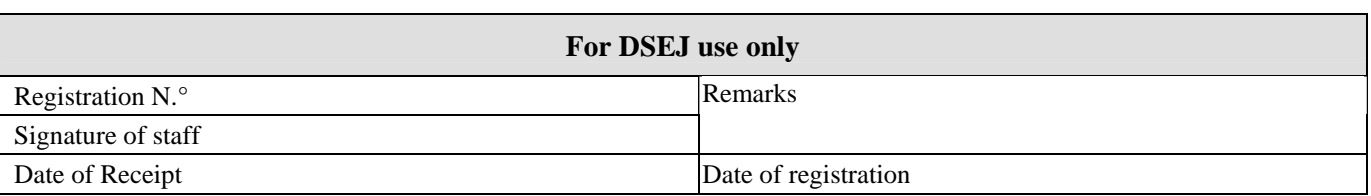

## "**Teachers' Chamber**" Website**:** http://www.docente.k12.edu.mo "**Youth Association Online**" Website**:** http://www.ajuvenil.jovem.org.mo

- 1. Please fill in capital letter.
- 2. Copy is allowed.
- 3. For "Teachers' Chamber", applicant must hold a valid Teacher's Card issued by our Bureau; for "Youth Association Online" the association must be registered in our Bureau as "Youth Association" and the applicant must be the person in charge of this association.
- 4. Please be noted that the access user name must be a combination of at least 3 and at most 13 characters of alphabets or numbers (a-z, 0-9). All alphabets must be small letters with no blank or symbol and the first character must be English letter. (For application for account of Teachers'Chamber, please remember, the access user name will become partial group of assigned email address in this website. For example: dsej555533@docente.k12.edu.mo).
- 5. The person in charge of the "Youth Association Online" is the representative of this association for maintaining this website account. This person in charge should submit copy of his/her identity document for new application or when applying for change of person in charge of this "Youth Association Online", which is used for updating record of "Youth Association" in database.
- 6. Our Bureau holds the discretionary right to accept or reject the "Access User Name" filled in by applicant.
- 7. Information items to be filled in:

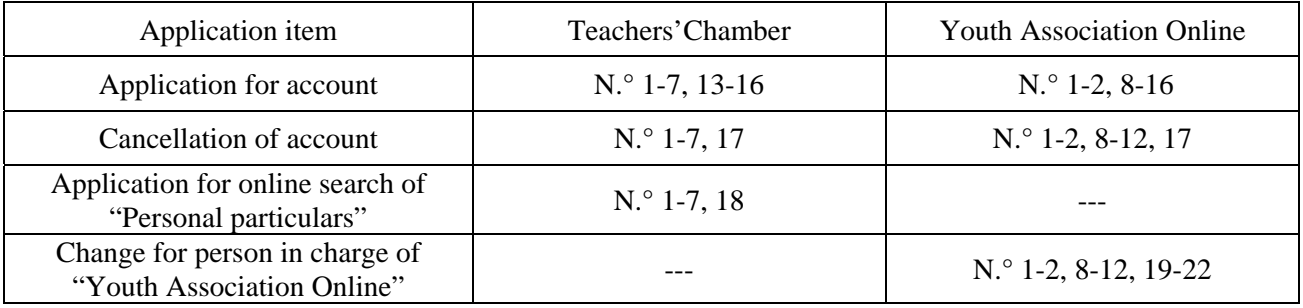

8. Submission of Registration Form:

#### **Teachers'Chamber**

Fax to : 83959131 or submit to Educational Resources Center, Teacher's Training Forum at Av. da Praia Grande no.926, 2 andar, Macau.

#### **Youth Association Online**

Fax to: 28960115 or submit to The Education and Youth Affairs Bureau at Avenida de D. Joao IV, nos.7-9, 1 andar, Macau

9. For enquiry:

# **Teachers'Chamber**

Telephone no. 8395 9200 or by email: *docente@dsej.gov.mo*

## **Youth Association Online**

Telephone no. 8397 2635 or by email: *dfaaj@dsej.gov.mo*